### **Skills checklist: assess your suitability for the following courses**

**Student Name:………………….…………….Course:…………………………..Date:………… 2018**

#### **1. Introduction to Computers Level – basics (level 1 & IT Office Skills combined)**

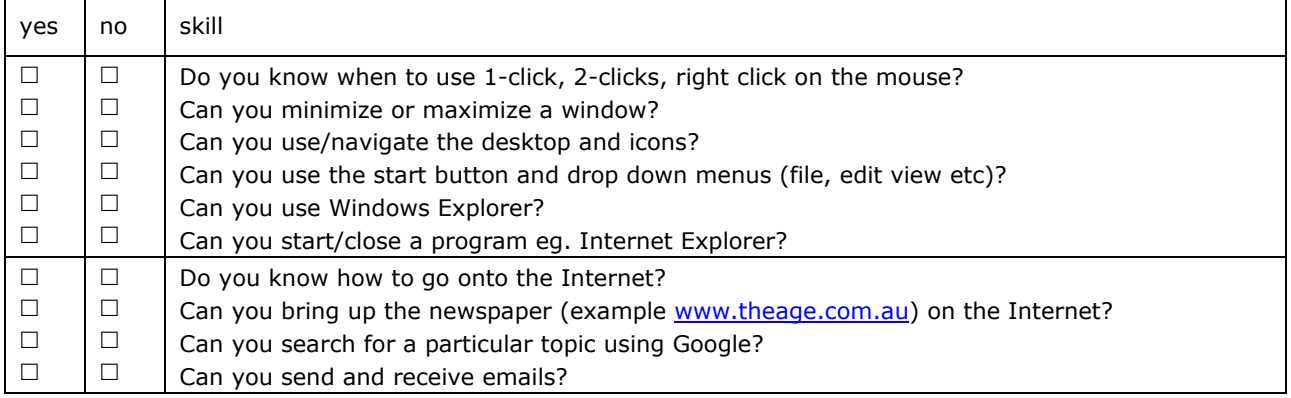

If mostly no, you will need to do the Introduction to Computers Level 1 course If yes to all above you are ready to enrol in **IT Office Skills**

### **2. Introduction to IT Office Skills**

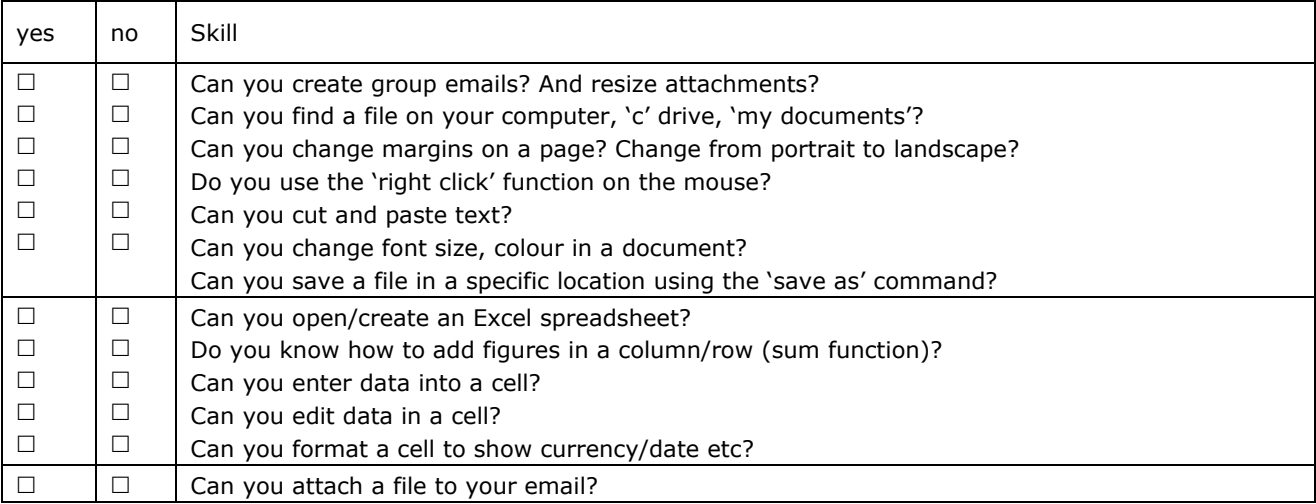

If mostly no, you will need to do the Introduction to IT Customer Service 1 course. If yes to all you are ready to enrol in **IT Office Skills (advanced Computers Level 2)**

#### **3. Introduction to IT Office Skills**

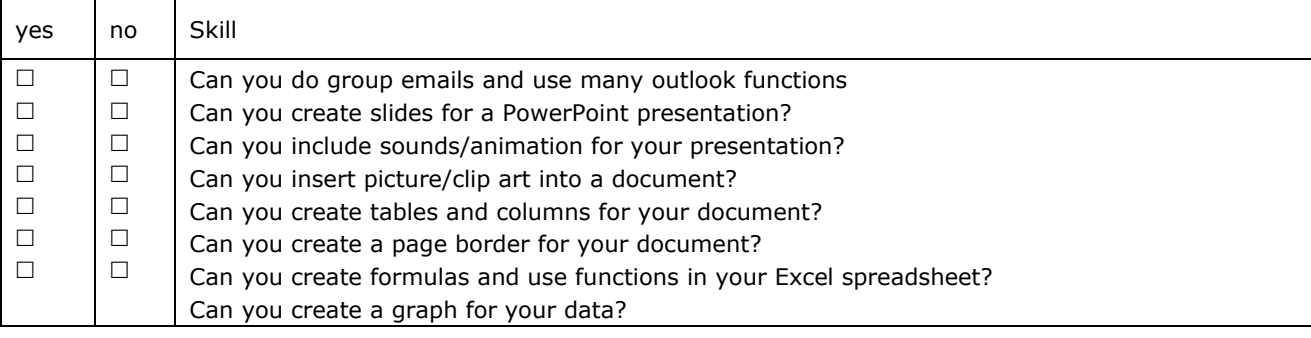

If mostly yes, you will need to enrol in **IT Office Skills 2** (Computers Level 3)

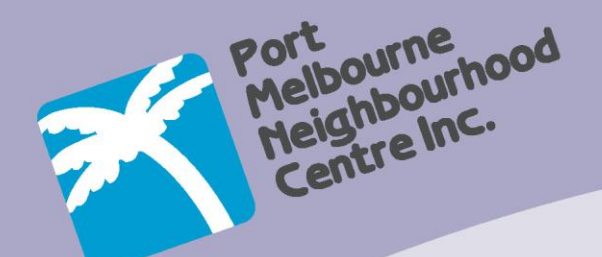

 **Office IT Skills** 

This course is part one of a specifically designed training program for staff and volunteers who work in customer service, reception and office administration work and want to improve their work related office administration IT skills.

## **Using Windows:**

- Understanding office IT terminology
- File Management
- Backing up Files and Folders

## **Outlook:**

- Email, Outlook commands, creating contacts and group email (CC,BBC),
- Attachments & resizing, Email security

## **Excel 2010:**

Basic spreadsheets, Data Entry,

MPUTERS

understanding formulae

## **Word 2010:**

- Basic word processing,
- Editing, Formatting, tables, images

# **Office equipment:**

 Using office equipment, photocopying, scanning**,** phones, troubleshooting

Enrolments: Please see contact details below or enroll & pay online at www.pmnc.org.au. We accept payment in cash, by cheque or by EFT. Payment is required before the start of the course. **ACFE tuition fees for government funded programs have been set in accordance with ministerial fees and directions. Student amenity fees and materials are charged per course and may vary between courses. Proof of permanent residency/approved concession card is required to be eligible for ACFE subsidized rates.**

**DATE & TIME Monday 1pm - 3.30 (7 weeks) STARTS 29 October – 10 December COST \$50 Concession \$80 Full Fee \$100 Non- Resident** ph. 03 9645 1476 fax 9645<br>ph. 03 9645 1476 fax 9645<br>ph. 03 9645 1476 fax 9645<br>ph. 03 9645 1476 fax 9645 Nott & Live fax 90<br>3 9645 1476 fax 90<br>admin@pmnc.org.au www.pmnc.org.zu